# uniAuth

Giuseppe De Marco

Nov 15, 2022

## **AUTHOR'S NOTES:**

| 1  | Why I decided to develop this IDP | 3  |
|----|-----------------------------------|----|
| 2  | General Description               | 5  |
| 3  | Implementation specific Features  | 7  |
| 4  | Requirements and enviroment       | 9  |
| 5  | Example project                   | 11 |
| 6  | Install uniAuth as a Django app   | 13 |
| 7  | Configure the software            | 15 |
| 8  | Create Database                   | 17 |
| 9  | LDAP connection                   | 19 |
| 10 | Create your own SAML certificates | 21 |
| 11 | Create schemas and superuser      | 23 |
| 12 | Run debug server                  | 25 |
| 13 | Production Environment            | 27 |
| 14 | MetadataStore definitions         | 29 |
| 15 | Service Providers Federation      | 31 |
| 16 | Attribute releases                | 33 |
| 17 | Entity Categories                 | 35 |
| 18 | Name ID Format                    | 37 |
| 19 | Customize uniAuth                 | 39 |
| 20 | Localization i18n                 | 41 |
| 21 | MDQuery                           | 43 |
| 22 | AACli                             | 45 |

| 23 | Backup                      | 47 |
|----|-----------------------------|----|
| 24 | Restore                     | 49 |
| 25 | Migrate from Shibboleth IdP | 51 |
| 26 | Indices and tables          | 53 |

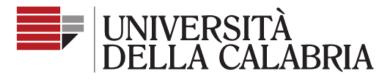

#### Servizio Unificato di Autenticazione

|                                                                                             | × |  |
|---------------------------------------------------------------------------------------------|---|--|
|                                                                                             |   |  |
| Cancella precedente consenso ai dati                                                        |   |  |
| Non ricordare l'accesso                                                                     |   |  |
| <u>Hai dimenticato la Password?</u><br>Informazioni sul servizio e sul trattamento dei dati |   |  |
|                                                                                             |   |  |
| Invia                                                                                       |   |  |

Github official page is at https://github.com/UniversitaDellaCalabria/uniAuth

## WHY I DECIDED TO DEVELOP THIS IDP

Many SAML2 IDP OpenSource softwares come as mature, I used them and also appreciate them. As a long date Python Programmer I was also looking for something more smart for my needs, at the same time it should have been also very compliant to the standards. For these reasons I choosed to start development on top of Django Framework and pySAML2.

I also noticied that there come always the need to have high sysadmin skills to work with SAML integrated systems, data definitions still need to be stored and handled in multiple files and in a way that, I think, there's too much management costs in time, with repetitive and boring actions handled via console. In addition to this the learning curve related to SAML2 implementations proves itself very slow, often many users preferred to get out of all this.

I also found a lot of python projects developed from scratch and I thought that a Django implementation of them would be a better solution. I decided then to develop an application that would let simple users to do an applicative administration of the platform, create new metadata store and federate new Service Provider, without handle high sysadmin tasks.

Why these great softwares still doesn't have a human management UI and other helpers tools was therefore another of my important questions.

I made contributions in djangosaml2idp. Soon those contributions became a distinct fork, so uniAuth was born as a djangosaml2idp fork because that project won't need some of the features that we found today in uniAuth, of which I also needed within a reasonable time.

My attempt with uniAuth was that to bring the IDentity management to smart users without give up smartness, in the innovation of ordinary management processes. Probably you noticed that uniAuth not come as a Django app but as an entire project, this is because we want to offer a ready-to-use software and not a software too much linked to programming skills of users.

## Amministrazione Django

## Amministrazione sito

| AMMINISTRAZIONE                        |            |            |
|----------------------------------------|------------|------------|
| Voci di log                            |            | 🖋 Modifica |
|                                        |            |            |
| AUTENTICAZIONE E AUTORIZZAZIONE        |            |            |
| Gruppi                                 | + Aggiungi | 🤌 Modifica |
|                                        |            |            |
| AUTENTICAZIONE E AUTORIZZAZIONE UTENTI |            |            |
| Users                                  | + Aggiungi | 🤌 Modifica |
|                                        |            |            |
| LDAP PEOPLE ACCOUNTS                   |            |            |
| LDAP Academia Users                    | + Aggiungi | 🤌 Modifica |
| LDAP MemberOf Groups                   | + Aggiungi | 🤌 Modifica |
|                                        |            |            |
| UNIAUTH                                |            |            |
| Agreement Records                      | + Aggiungi | 🤌 Modifica |
| Metadatas Store                        | + Aggiungi | 🖋 Modifica |
| Service Providers                      | + Aggiungi | 🖋 Modifica |

Fig. 1: Admin backend preview, a daily IDP administration will give you everything you need without touching the console.

TWO

## **GENERAL DESCRIPTION**

uniAuth, as a SAML2 IDP, is based on pysaml2 and it supports:

- HTTP-REDIRECT and POST bindings (signed authn request must be in HTTP-POST binding);
- ForceAuthn;
- SLO, SAML Single Logout;
- Signed and Encrypted assertions in Response;
- AllowCreate, nameid is stored if nameid format is persistent.

### THREE

### **IMPLEMENTATION SPECIFIC FEATURES**

- no restart is needed when add a new metadata or Service Provider Definition;
- Full Internazionalization support (i18n);
- Interactive Metadata Store definitions through the Admin Backend UI;
- Interactive ServiceProvider definition through the Admin Backend UI;
- Customizable Template and style based on [AGID guidelines](https://www.agid.gov.it/it/argomenti/ linee-guida-design-pa);
- MetadataStore and SP validations on save, to prevent faulty configurations in production environment;
- Configurable digest algorithm and salt for Computed NameID;
- Many configurable options, for every SP we can decide:
  - enable/disable explicitally;
  - signature and digest algorithms;
  - attributes release (force a set or release what requested by sp);
  - attribute rewrite and creation, fully configurable AttributeProcessors per SP, every aspect of attribute release can be customized from scratch;
  - agreement screen message, availability, data consent form.
- Configurable log rotation through uwsgi;
- Importable StoredPersistentID for each user, from migrations from another IDP;
- An optional LDAP web manager with a configurable app (*ldap\_peoples*) through django-ldap-academia-oumanager;
- Multiple LDAP sources through pyMultiLDAP;
- Detailed logs.

FOUR

## **REQUIREMENTS AND ENVIROMENT**

Install madiadb or whatever RDBMS supported by django ORM

sudo apt install xmlsec1 mariadb-server libmariadbclient-dev python3-dev python3-pip\_ →libssl-dev libmariadb-dev-compat libsasl2-dev libldap2-dev

pip3 install virtualenv virtualenv -ppython3 uniauth.env source uniauth.env/bin/activate

**FIVE** 

### **EXAMPLE PROJECT**

git clone https://github.com/UniversitaDellaCalabria/uniAuth.git cd uniAuth pip3 install -r requirements.txt pip3 install -r requirements-customizations.txt cd example/ ./manage.py migrate ./manage.py createsuperuser ./manage.py runserver

SIX

## **INSTALL UNIAUTH AS A DJANGO APP**

pip install uniauth-saml2-idp

### SEVEN

### **CONFIGURE THE SOFTWARE**

You have to copy and edit the following files to have your configuration. The Database and all the Django settings ca be managed in *settingslocal.py*. SAML2 IdP and AA configuration must be configured in idp\_pysaml2.py

```
cd django_idp
# copy and modify as your needs
cp settingslocal.py.example settingslocal.py
# copy and modify SAML2 IDP paramenters
cp idp_pysaml2.py.example idp_pysaml2.py
```

djangosaml2 parameters:

#### SAML\_IDP\_CONFIG = {}

the PySAML2 IdP configuration, see *example/django\_idp/idp\_pysaml2.py.example* and pysaml2 official documentation.

#### SAML\_IDP\_DJANGO\_USERNAME\_FIELD = 'username'

Attribute used for SAML nameid. It must be a field name, a @property or a callable of the Django User model.

#### SAML\_COMPUTEDID\_HASHALG = 'sha256'

Global behaviour, which algorithm should be used to produce the computedID of a user. Used only for OPAQUE, TRANSIENT and PERSISTENT nameid format.

#### SAML\_COMPUTEDID\_SALT = b'87sdf+ybDS+FDSFsdf\_\_7yb'

Salt used to produce the computed id. Use b' ' to disable salt. Used only for TRANSIENT and PERSISTENT nameid format.

#### **SAML\_ALLOWCREATE = True**

If enabled and nameid format is persistent the nameid related to user:recipient\_id will be stored in PersistentId model

Platform specific parameters, each of these can be overriden in ServiceProvider configurations:

#### SAML\_IDP\_SHOW\_USER\_AGREEMENT\_SCREEN = True

Global behaviour, show or not the agreement screen.

#### SAML\_IDP\_SHOW\_CONSENT\_FORM = False

Global behaviour, show or not the form for the consent to transmit the attributes.

#### SAML\_IDP\_USER\_AGREEMENT\_ATTR\_EXCLUDE = []

Global behaviour, if for some reason some attribute should be hidden in the agreement screen (discouraged!).

#### SAML\_IDP\_USER\_AGREEMENT\_VALID\_FOR = 24 \* 365

User agreements will be valid for 1 year unless overriden. If this attribute is not used, user agreements will not expire.

#### SAML\_AUTHN\_SIGN\_ALG and SAML\_AUTHN\_DIGEST\_ALG

Global behaviour, which algorithms should be used for SAML signature and digest.

#### SAML\_FORCE\_ENCRYPTED\_ASSERTION = False

It will only release encryoted assertion, default = False. SP without encryption key will not works with this configuration.

#### SAML\_DISALLOW\_UNDEFINED\_SP = True

Only configured SP are allowed to do Authentication requests. If False all the SP available in the MetadataStore can request an authentication.

#### **DEFAULT\_SPCONFIG = {**

Default configuration that will be preloaded on every ServiceProvider configurations. Put here your favourite Attribute Processor or choose another one, from one of your custom application. See examples.

To configure new Metadata stores and federate new Service Providers you can use metadata and SP definitions in idp\_pysaml2.py for pysaml2 compatibility, otherwise you can create and manage them via Django Admin backend. See dedicated sections for examples.

### EIGHT

## **CREATE DATABASE**

You can even use sqlite3 for test purpose. If you want to use mariadb instead, create first the database and the user with the grants, then carry these parameters in your *settingslocal.py* file.

```
# create your MysqlDB
export USER='that-user'
export PASS='that-password'
export PASS='that-password'
export HOST='%'
export DB='uniauth'
# tested on Debian 10
sudo mysql -u root -e "\
CREATE USER IF NOT EXISTS '${USER}'@'${HOST}' IDENTIFIED BY '${PASS}';\
CREATE DATABASE IF NOT EXISTS ${DB} CHARACTER SET = 'utf8' COLLATE = 'utf8_general_ci';\
GRANT ALL PRIVILEGES ON ${DB}.* TO '${USER}'@'${HOST}';"
```

### NINE

### LDAP CONNECTION

You can use LDAP data source using ldap\_peoples ldap manager or pyMultiLDAP apps. If you don't need a LDAP data source remove ldap\_peoples or multildap from settingslocal.INSTALLED\_APPS.

ldap\_peoples is a fancy app to integrate a R&S LDAP manager. On top of it you'll find a custom authentication backend and a custom attribute processor, you can even write your custom auth backend and processor with your preferred LDAP library. If you need a fully compliant LDAP configuration with ldap\_peoples please try the dedicated playbook for it.

If you need multiple LDAP data sources following ldap\_peoples approach you'll have to create your own django application and use types and methods found in ldap\_peoples.

If you do not want to create other django application or develop other things to manage multiple LDAP sources, you can use pyMultiLDAP as a proxy, through slapd-sock, or as a python LDAP Client. See *settingslocal.py.example* to have some usage examples.

TEN

## **CREATE YOUR OWN SAML CERTIFICATES**

Then copy them to certificates folder and define them in idp\_pysaml2.py (key\_file and cert\_file, even in encryption\_keypairs).

openssl req -nodes -new -x509 -newkey rsa:2048 -days 3650 -keyout private.key -out⊔ →public.cert

**ELEVEN** 

## **CREATE SCHEMAS AND SUPERUSER**

./manage.py migrate
./manage.py createsuperuser

### TWELVE

### **RUN DEBUG SERVER**

./manage.py runserver

...need a SP for a preliminar tests? see djangosaml2\_sp here: https://github.com/peppelinux/Django-Identity

Admin ui could be configured in *settingslocal.py*, with the variable *ADMIN\_PATH*. If it is not defined, default will be *admin/*.

### THIRTEEN

## **PRODUCTION ENVIRONMENT**

See *uwsgi\_setup* examples.

Remember to run collectstatic to copy all the static files in the production static folder:

./manage.py collectstatic

If you need more debug control with the same production configuration, using uwsgi you could run the following commands (absolute paths as examples):

/etc/init.d/unicalauth stop uwsgi --ini /opt/unicalauth/uwsgi\_setup/uwsgi.ini.debug

### FOURTEEN

## **METADATASTORE DEFINITIONS**

| Amministrazione Django Benvenuto. WERT. VISUALIZZA IL SITO / MODIFICA PASSWORD / ANNULLA L'ACCESSO                                                                                                    |                                                                       |       |                                                                                                    |  |  |  |  |  |  |
|----------------------------------------------------------------------------------------------------|-----------------------------------------------------------------------|-------|----------------------------------------------------------------------------------------------------|--|--|--|--|--|--|
|                                                                                                    |                                                                       |       |                                                                                                    |  |  |  |  |  |  |
| Storage not valid, if 'mdq' at least a valid url must be inserted. If local: at least a file or a valid path. HTTPConnectionPool(host='localhost', port=8001): Max retries exceeded with url: / (Caused by NewConnectionError(' <urllib3.connection.httpconnection.object 0x7f7dc4bb2668="" at="">: Failed to establish a new connection: [Errno 111] Connection refused'.))</urllib3.connection.httpconnection.object> |                                                                       |       |                                                                                                    |  |  |  |  |  |  |
| Modifica Metadata                                                                                                    | Store                                                                 |       | STORIA                                                                                                    |  |  |  |  |  |  |
| Name:                                                                                                    | pyff local test                                                       | Type: | mdq •                                                                                                    |  |  |  |  |  |  |
| Url:                                                                                                    | http://localhost:8001<br>for "remote" and "mdq", use path if "local". | File: | Scegii file Nessun file selezionato https.cert if type==mdq https.cert if type==remote xml file if type==file |  |  |  |  |  |  |
| Kwargs:                                                                                                    | 0<br>A dictionary                                                     |       |                                                                                                    |  |  |  |  |  |  |
| Is active                                                                                                    | urce                                                                  |       |                                                                                                    |  |  |  |  |  |  |
| Is valid:                                                                                                    | o if sign validation was succesfull                                   |       |                                                                                                    |  |  |  |  |  |  |
| Created:                                                                                                    | Domenica 30 Giugno 2019 13:44 Updated:                                |       | Domenica 30 Giugno 2019 13:44<br>when last download/validation occourred                                      |  |  |  |  |  |  |
| Metadata element preview:                                                                                                    | {<br>"url": "http://localhost:8001"<br>}                              |       |                                                                                                    |  |  |  |  |  |  |
|                                                                                                    |                                                                       |       |                                                                                                    |  |  |  |  |  |  |
| Cancella                                                                                                    |                                                                       |       | Salva e aggiungi un altro Salva e continua le modifiche SALVA                                                 |  |  |  |  |  |  |
|                                                                                                    |                                                                       |       |                                                                                                    |  |  |  |  |  |  |

|                                                                                                    |                               |                          |                           | BENVENUTO, WERT. VISUALIZZ                                                                                                    |                                                   |  |  |  |
|----------------------------------------------------------------------------------------------------|-------------------------------|--------------------------|---------------------------|----------------------------------------------------------------------------------------------------|---------------------------------------------------|--|--|--|
|                                                                                                    |                               |                          |                           |                                                                                                    |                                                   |  |  |  |
| Cocal metadata folder (True) validato con successo                                                                                                    |                               |                          |                           |                                                                                                    |                                                   |  |  |  |
| Https://satosa.testunical.it/Sam/Z/metadata [False]: Endpoint is not available: HTTPSConnectionPool(host=satosa.testunical.it", port=443): Max retries exceeded with url: /Sam/Z/metadata (Caused by SSLEror(SSLEror(SSLE |                               |                          |                           |                                                                                                    |                                                   |  |  |  |
| Pyff local instance [True] validato con successo                                                                                                    |                               |                          |                           |                                                                                                    |                                                   |  |  |  |
| Sp1 djangosami2 8000 [False] : Endpoint is not available: HTTPConnectionPool(host="sp1.testunical.it", port<br>Connection refused))                                                                                                    | =8000): Max retries excer     | eded with url: /saml2/me | tadata/ (Caused by NewCor | nnectionError(' <urllib3.connection.httpconnection.object 0x7fdfd6bffba8="" at="">:</urllib3.connection.httpconnection.object> | Failed to establish a new connection: [Errno 111] |  |  |  |
| Scegli Metadata Store da modificare                                                                                                    |                               |                          |                           |                                                                                                    | AGGIUNGI METADATA STORE +                         |  |  |  |
| Q. Cerca                                                                                                    | FILTRA<br>Per is valid        |                          |                           |                                                                                                    |                                                   |  |  |  |
| Azione: Val 0 di 4 selezionati                                                                                                    | zione: Via 0 di 4 selezionati |                          |                           |                                                                                                    |                                                   |  |  |  |
| I NAME                                                                                                    | TYPE                          | IS VALID                 | IS ACTIVE                 | UPDATED                                                                                                    | Si<br>No                                          |  |  |  |
| local metadata folder                                                                                                    | local                         | 0                        | 2                         | Martedi 02 Luglio 2019 15:33                                                                                                   | Per is active                                     |  |  |  |
| https://satosa.testunical.it/Saml2/metadata                                                                                                    | remote                        | 0                        |                           | Martedi 02 Luglio 2019 15:33                                                                                                   | Tutti                                             |  |  |  |
| pyff local instance                                                                                                    | mdq                           | •                        |                           | Martedi 02 Luglio 2019 15:33                                                                                                   | Si<br>No                                          |  |  |  |
| asp1 djangosaml2 8000                                                                                                    | remote                        | 0                        |                           | Martedi 02 Luglio 2019 15:33                                                                                                   |                                                   |  |  |  |
| 4 Metadatas Store                                                                                                    |                               |                          |                           | Salva                                                                                                    | Per updated<br>Qualsiasi data                     |  |  |  |

**FIFTEEN** 

## SERVICE PROVIDERS FEDERATION

| Amministrazione Django BENVENUTO, WERT: VISUALIZZA IL SITO / MODIFICA FASSWORD / ANNULLA L'ACCESSO |                                                                                                    |                                                               |  |  |  |  |  |  |  |
|----------------------------------------------------------------------------------------------------|----------------------------------------------------------------------------------------------------|---------------------------------------------------------------|--|--|--|--|--|--|--|
| Pagina iniziale > Uniauth > Service Providers > http://sp1.testunical.it.8000/saml2/metadata/      |                                                                                                    |                                                               |  |  |  |  |  |  |  |
| Modifica Service Provider                                                                          |                                                                                                    |                                                               |  |  |  |  |  |  |  |
| Entity id:                                                                                         | http://sp1.testunical.it:8000/saml2/metadat Display name:                                                                                                    | http://spl.testunical.it:8000/saml2/metadat                   |  |  |  |  |  |  |  |
| Metadata url:                                                                                      | Attualmente: http://sp1.testunical.it.8000/sami2/metadata/<br>Modifice: http://sp1.testunical.it.8000/sami2/metadata/<br>optional, usually this is the same of entity/D                                                                                                    |                                                               |  |  |  |  |  |  |  |
| Signing algorithm:                                                                                 | SIG_RSA_SHA256   Digest algorithm: DIGEST_SHA256                                                                                                    |                                                               |  |  |  |  |  |  |  |
| Encrypt saml responses                                                                             |                                                                                                    |                                                               |  |  |  |  |  |  |  |
| ✓ Is active                                                                                        |                                                                                                    |                                                               |  |  |  |  |  |  |  |
| Agreement and Description                                                                          |                                                                                                    |                                                               |  |  |  |  |  |  |  |
| Attribute processor:                                                                               | idp.processors.LdapAcademiaProcessor "package.file.classname", example: "idp.processors.LdapAcademiaProcessor"                                                                                                    |                                                               |  |  |  |  |  |  |  |
| Attribute mapping:                                                                                 | <pre>{     "cn": "cn",     "eduPersonEntitlement"; "eduPersonEntitlement",     "eduPersonPrincipalName"; "eduPersonScopedAffiliation",     "eduPersonScopedAffiliation"; "eduPersonScopedAffiliation",     "eduPersonTargetedID"; "eduPersonTargetedID",     "mail";     "schacPersonalUniqueCode"; "schacPersonalUniqueCode",     "schacPersonalUniqueID"; "schacPersonalUniqueID",     "sn"; "sn" }</pre> |                                                               |  |  |  |  |  |  |  |
|                                                                                                    | Attribute that would be release to this SP, in JSON format.                                                                                                    |                                                               |  |  |  |  |  |  |  |
| Attributes preview (Mostra)                                                                        |                                                                                                    |                                                               |  |  |  |  |  |  |  |
| Created:                                                                                           | Venerdi 21 Giugno 2019 13:16 Updated: Domenica 30 Giuq                                                                                                    | jno 2019 12:40                                                |  |  |  |  |  |  |  |
| Cancella                                                                                           |                                                                                                    | Salva e aggiungi un altro Salva e continua le modifiche SALVA |  |  |  |  |  |  |  |

#### uniAuth

|                                                                                                    | <ul> <li>⊘ Modifica Metadata Store ×</li> <li>⊘ Modifica Service Provider ×</li> <li>dj Django Utils   Django do ×   +</li> <li>← → C ▲ Non sicuro   https://idp1.testunical.it/admin/uniauth/serviceprovider/1/change/</li> </ul> |                                           |               |                                           |                                           |  |  |  |  |
|----------------------------------------------------------------------------------------------------|----------------------------------------------------------------------------------------------------|-------------------------------------------|---------------|-------------------------------------------|-------------------------------------------|--|--|--|--|
|                                                                                                    | Amministrazione Django                                                                                                    |                                           |               |                                           |                                           |  |  |  |  |
|                                                                                                    | Pagina iniziale > Uniauth > Service Providers > https://sp1.testunical.it/saml2/metadata/                                                                                                    |                                           |               |                                           |                                           |  |  |  |  |
|                                                                                                    | AttributeProcessor or Attribute mapping is not valid: https://sp1.testunical.it/saml2/metadata/ is not present in any Metadata                                                                                                    |                                           |               |                                           |                                           |  |  |  |  |
|                                                                                                    | Modifica Service Provider                                                                                                    |                                           |               |                                           |                                           |  |  |  |  |
|                                                                                                    | Entity id:                                                                                                    | https://sp1.testunical.it/saml2/metadata/ | Display name: | https://sp1.testunical.it/saml2/metadata/ |                                           |  |  |  |  |
| Metadata url: Attualmente: https://sp1.testunical.it/saml2/metadata/<br>Modifica: https://sp1.testunical.it/saml2/metadata/<br>optional, usually this is the same of entityID |                                                                                                    |                                           |               |                                           |                                           |  |  |  |  |
|                                                                                                    | Signing algorithm:                                                                                                    | ۲                                         |               |                                           |                                           |  |  |  |  |
| Encrypt saml responses Encrypt advice attributes                                                                                                    |                                                                                                    |                                           |               |                                           |                                           |  |  |  |  |
|                                                                                                    | Is active                                                                                                    |                                           |               |                                           |                                           |  |  |  |  |
| Agreement and Description (Mostra)                                                                                                    |                                                                                                    |                                           |               |                                           |                                           |  |  |  |  |
|                                                                                                    | Attributes                                                                                                    |                                           |               |                                           |                                           |  |  |  |  |
|                                                                                                    | Attribute processor:                                                                                                    | idp.processors.LdapUnicalAcademiaProcess  |               |                                           |                                           |  |  |  |  |
|                                                                                                    |                                                                                                    |                                           |               |                                           |                                           |  |  |  |  |
| An                                                                                                    | nministrazione Django                                                                                                    |                                           |               |                                           | BENVENUTO, <b>WERT</b> VISUALIZZA IL SITO |  |  |  |  |
|                                                                                                    | Pagina inIziale - Uniauth - Service Providers                                                                                                    |                                           |               |                                           |                                           |  |  |  |  |
| -                                                                                                    | Https://satosa.testunical.tr/Sami2/metadata validato con successo                                                                                                    |                                           |               |                                           |                                           |  |  |  |  |
| 0                                                                                                    | Https://sp1.testunical.it/saml2/metadata                                                                                                    | i/ validato con successo                  |               |                                           |                                           |  |  |  |  |
| Sce                                                                                                    | egli Service Provider da mo                                                                                                    | dificare                                  |               |                                           |                                           |  |  |  |  |
| Q                                                                                                    |                                                                                                    | Cerca                                     |               |                                           |                                           |  |  |  |  |

| Azione: Va                                              | ai 2 di 2 selezionati |                   |                   |                  |                        |           |          |                              |
|---------------------------------------------------------|-----------------------|-------------------|-------------------|------------------|------------------------|-----------|----------|------------------------------|
| DISP Cancella Service Providers selezionati             | AGREEMENT SCREEN      | AGREEMENT MESSAGE | SIGNING ALGORITHM | DIGEST ALGORITHM | ENCRYPT SAML RESPONSES | IS ACTIVE | IS VALID | UPDATED                      |
| Validate<br>Mttps://satosa.testunical.it/Sami2/metadata | 0                     |                   | SIG_RSA_SHA256    | DIGEST_SHA256    | 0                      |           | ٢        | Martedi 02 Luglio 2019 15:35 |
| Https://sp1.testunical.it/saml2/metadata/               | 0                     | Something usefull | SIG_RSA_SHA256    | DIGEST_SHA256    | 0                      |           | ٢        | Martedi 02 Luglio 2019 15:35 |
| 2 Service Providers                                     |                       |                   |                   |                  |                        |           |          | Salva                        |

### SIXTEEN

# **ATTRIBUTE RELEASES**

By default IdP will only release required Attributes defined in each SP metadata (isRequired=True or EntityCategories), if they are available. Otherwise the IdP will release a default attribute set, defined in settings parameters. It can also force some attribute release by checking force\_attribute\_release into each SP configuration.

Every SP can use a specific Attribute Processor, you can even customize a brand new one in an application that can be easily installed into django\_idp.settingslocal.INSTALLED\_APPS. You can see how these processors works simply looking at uniauth\_saml2\_idp.base.processors and uniauth\_saml2\_idp.ldap.processors.

The Attribute Processor can fetch data from third-party sources and manipulate attributes as well.

There also a special class named NameIdBuilder, the nameID policy relies on it, it should be very easy to inherit and customize as needed.

In every processors there's a special method called extra\_attr\_processing where to put additional conditions and values processing. See idp.processors.LdapUnicalAcademiaProcessor for an example of inheritance with the use of this method.

| <section-header></section-header>                                                                                                    |           |  |
|----------------------------------------------------------------------------------------------------|-----------|--|
| Note direction       Notestime         Note of the Notestime       Indextine on the Indextine of the Indextine of the                                                                         |           |  |
| о       выстач         водиториториции       выстрастанование образование наме         водиториториции       выстрастанование образование наме         водиториториции       выстрастанование образование наме         водиториториции       выстрастанование образование наме         водиториториции       выстрастанование образование наме         водиториториции       выстрастанование образование наме         водиториториции       выстрастанование образование наме         водиториториции       выстрастанование образование наме         водиториториции       выстрастанование образование наме         водиториторитори       выстрастанование образование наме         водиториторитори       выстрастанование образование наме         водиториторитори       выстрастанование образование наме         водиториторитори       выстрастанование образование наме         водиториторитори       выстрастанование образование наме         водиториторитори       выстрастанование наме         водиториториториторитори       выстрастанование наме         водиториториториториториториториториторитор                                                                                                    |           |  |
| etalPersof CREmere urmacatema age tassartione war   urmacatema age tassartione war   urmacatema age tas                                                                                                    |           |  |
| wind void source de la service de la constant à service de la constant à service de l        |           |  |
| Shad form() gatadon Schark (R. R. R. R. R. R. R. R. R. R. R. R. R. R                                                                                                    |           |  |
| edu/brosov/filation member   staff     rul memorossig@edutucid.#   staff     staff                                                                                                    |           |  |
|                                                                                                    |           |  |
| stackPersonalUngueCode unsdacepersonalUngueCode/Funcial tidgendente: 17403   stackPersonalUngueD unsdacepersonalUngueCode/Funcial tidgendente: 17403   stackPersonalUngueD unsdacepersonalUngueCode/Funcial tidgendente: 17403   genName nosi   genName maro   daptapham Maro Rossi   raticola_dendente 17403   124er 0   raticola_studente 124er   codre_foral 000CEFFSGALEmano   codre_foral 000CEFFSGALEmano   codre_foral 000CEFFSGALEmano   codre_forale 000CEFFSGALEmano   codre_forale 000CEFFSGALEmano   codre_forale 000CEFFSGALEmano   codre_forale 000CEFFSGALEmano   codre_forale 000CEFFSGALEmano   codre_forale 000CEFFSGALEmano   codre_forale 000CEFFSGALEmano   codre_forale 000CEFFSGALEmano   codre_forale 000CEFFSGALEmano   codre_forale 000CEFFSGALEmano   codre_forale 000CEFFSGALEmano   codre_forale 000CEFFSGALEmano   codre 000CEFFSGALEmano   codre 000CEFFSGALEmano   codre 000CEFFSGALEmano   codre 000CEFFSGALEmano   codre 000CEFFSGALEmano   codre 000CEFFSGALEmano   codre 000CEFFSGALEmano   codre 000CEFFSGALEmano   codre 000CEFFSGALEmano   codre 000CEFFSGALEmano   codre 000CEFFSGALEmano  <                                                                                                    |           |  |
| urinschae personallinique/Code/Funcial Astudente 123er<br>sin nosia osa osa osa osa osa osa osa osa osa os                                                                                                    |           |  |
| in       ranio       i       i </td <td></td>                                                                                                    |           |  |
| givenName       mario         dsplayName       Mario Ross         matricola_dependente       17.403         matricola_studente       1234er         codice_fiscale       CODICEFISCALEmario         eduPersonTargetedID       971455391C5b7187cb15175c4da53ebb705338105900702b0c427174f395d58         eduPersonTargetedID       971455391C5b7187cb15175c4da53ebb705338105900702b0c427174f395d58         f       Non presentare questa schemata la prossima volta che effettuee/b faccesso         f       Norră       DOCIMENTI         Guran e congletiona       Gostigationa       Delene determine e confiance         Lingenderi       Servizi       Commande a sociale atanga       Bard         Arce do congetera       Sociegation       Commande atanga       Bard         Arce do congetera       Sociegation       Commande atanga       Bard         Arce do congletiona       Sociegation       Commande atanga       Bard         Arce do congletiona       Sociegation       Commande atanga       Bard         Arce do congletiona       Constationer socieda       Bard       Congletiona         Arce do congletiona       Constationer socieda       Bard       Congletiona       Congletiona         Arce do congletiona       Constationeresocieda       Bard                                                                                                    |           |  |
| deplaykame Mario Rossi matricola_dependente 17403 matricola_studente 1234er CODICEFSCALEmario CODICEFSCALEmario CODICEFSCALEMario CODICEFSCALEMario CODICEFSCALEMARI CODICEFSCALEMARI CODICEFSC |           |  |
| matricola_dipendente 17403   matricola_studente 1234er   codice_frocale CODICEFISCALEmario   eduPersonTargetedID 971455391 (5b7187/cb1517/c54/da63ebeb7053381059000702/b00/c27174/395/d58   In presentare questa schermata la prossima volta che effettuerò l'accesso   Imatricola_dipendente Norră   MININGTRAZIONE   Servici Marine Servici Marine   Norră DOCUMENTI   Miningtrazione Norră   Presentare questa schermata la prossima volta che effettuerò l'accesso   MININGTRAZIONE   Servici Marine Servici Marine   MININGTRAZIONE SERVIZI   Norră DOCUMENTI   Guerden de sociazioni Comunicati stampa   Ared sociegorie Servici Marine   Ared sociegorie Comunicati stampa   Ared sociegorie Comunicati stampa                                                                                                    |           |  |
| matricola_studente 1234er   codrce_frscale CODICEFPSCALEmarie   eduPersonfrargetedID 971455391c5b7f87ccb1517c54da63ebb705338105900702b0dc2717t/f395d58   Imatricola_studente 971455391c5b7f87ccb1517c54da63ebb705338105900702b0dc2717t/f395d58   Imatricola_studente   Imatricola_studente 971455391c5b7f87ccb1517c54da63ebb705338105900702b0dc2717t/f395d58   Imatricola_studente   Imatricola_studente 971455391c5b7f87ccb1517c54da63ebb705338105900702b0dc2717t/f395d58   Imatricola_studente   Imatricola_studente 971455391c5b7f87ccb1517c54da63ebb705338105900702b0dc2717t/f395d58   Imatricola_studente   Imatricola_studente 971455391c5b7f87ccb1517c54da63ebb705338105900702b0dc2717t/f395d58   Imatricola_studente   Imatricola_studente 971455391c5b7f87ccb1517c54da63ebb705338105900702b0dc2717t/f395d58   Imatricola_studente   Imatricola_studente Progetica   Imatricola_studente   Imatricola_studente Progetica_studente   Imatricola_studente   Imatricola_studente Notrice   Imatricola_studente   Imatricola_studente Notrice   Imatricola_studente   Imatricola_studente Notrice   Imatricola_studente   Imatricola_studente Notrice   Imatricola_studente   Imatricola_studente Notrice   Imatricola_studente   Imatricola_studente Notrice   Imatricola_studente   Imatricola_studente Notrice   Imatricola_studente Imatricola_studente <td></td>                                                                                                    |           |  |
| codice_fiscale CDDICEFISCALEmania   eduPersonTargetedID 971455391565/787cbt517c54da63ebb705338105900702bbdc27174/3995dsB   ohn presentare questa schermata la prossima volta che effettuerò faccesso <b>Envirestà della Calabria</b> minis <b>Servizi</b> Notrià <b>Notrià</b> Diruta consigni   Agamenti   Notzie   Contra e consigni   Agamenti   Notzie   Contra e consigni   Agamenti   Notzie   Contra e consigni   Agamenti   Notzie   Contra e consigni   Agamenti   Notzie   Sociazioni e società partecipati   Contra e consigni   Contra e consigni   Agamenti   Notzie   Contra e consigni   Contra e consigni   Contra                                                                                                    |           |  |
| eduPersonTargetedID 97145539145b7f87cb1517c54da63ebb705338105900702b0dc27174f995d58<br>In presentare questa schermata la prossima volta che effettuer0 l'accesso<br>Invia                                                                                                    |           |  |
| Implementation     Implementation     Implementation     Servizi   Noviră   Implementation   Implementation   Maninos per eccelenza   Sociego   Derderti   Implementation   Maninos per eccelenza   Sociego   Servizi   Noviră   Maninos Per eccelenza   Sociego   Servizi   Noviră   Maninos Per eccelenza   Sociego   Servizi   Noviră   Ocumentation   Re di competenza   Sociego   Segnalazioni   Segnalazioni   Socieda partecipatei   Autorizzazioni e contessioni   Certificati e dicharazioni   Implementationi   Implementationi   Conterinationi   Manini Calabini   Netro Bucci B7036 Accensenzia da Rende, CS<br>Conter straini   Contationi Calabini   Netro Bucci B7036 Accensenzia da Rende, CS<br>Conte Straini   Contati e dicharazioni     Implementationi     Socieda Professioni da Contessioni     Implementationi da Contessioni     Implementationi da Contessioni     Implementationi da Contessioni     Implementationi da Contessioni   Implementationi da Contessioni da Contessioni   Implementationi da Contessioni da Contessioni da Contessioni da Contessioni da Contessioni da Contessioni da Contessioni da Contessioni da Contes                                                                                                    |           |  |
| Invia         Invia         Invia         Invia         Invia         Invia         Invia         Invia         Invia         Invia         Invia         Invia         Invia         Invia         Invia         Invia         Invia         Invia         Invia         Invia       Invia         Invia       Invia         Invia       Invia         Invia       Invia         Invia       Invia         Invia       Invia         Invia       Invia         Invia       Invia         Invia       Invia         Invia       Invia         Invia       Invia         Invia <th col<="" td=""><td></td></th>                                                                                                    | <td></td> |  |
| ICampus per scotelmaa         MMINISTRAZIONE       SERVIZI       NOVTÀ       DOCUMENTI         Giurna ac onsiglio       Pagamenti       Notzie       Progetti e attività         Aree di competenza       Sostegno       Eventi       Dellaberia         Dipendento       Domandee sicrizioni       Comunicati stampa       Badi         Luoghi       Segnalazioni       Concorsi       Ablo pretorio         Centaria       Jostefino       Motorizzazioni e confressioni       Ablo pretorio         Centaria       UNK UTIU       SEGUICI SU       EGUICI SU         Wai Pietro Bucci 87036 (Arcawacata di Rende, CS       Contattu/cerca persone       f       ©       ©         Nuber Bucci 87036 (Arcawacata di Rende, CS       Contattu ferera aersone       F       ©       ©       Nubersti actual di Scalabria         Wai Pietro Bucci 87036 (Arcawacata di Rende, CS       Contattu ferera persone       f       ©       ©       Nubersti actual di Scalabria         Wai Pietro Bucci 87036 (Arcawacata di Rende, CS       Contattu ferera persone       f       ©       ©       Nubersti actual di Scalabria         Wai Pietro Bucci 87036 (Arcawacata di Rende, CS       Contattu servizi didattidi       Nubersti actual di Scalabria       Nubersti actual di Scalabria       Nuberto autual di Scalabria       Nubr                                                                                                    |           |  |
| →     It Langus per eccentral       AMMINISTRAZIONE     SERVIZI     NOVTÀ     DOCUMENTI       Glunta e consiglio     Pagamenti     Notzie     Progetti e attività       Aree di competenza     Sostegno     Eventi     Delibere, determine e ordinance       Dipendenti     Domande e iscrizioni     Comunicati stampa     Bandi       Luoghi     Segnalazioni     Concorsi       Associazioni e società partecipate     Autorizzazioni e concessioni     Abo pretorio       Certificati e dichianazioni     UNK UTUI     SEGUICI SU       Valoretto Bucci 87036 Arcavacha di Bende CS     Contatti cerusia diattrice a persone     f     ©     ©       Università della Calabria     Contatti amministrazone     Contatti servizi didattid     Nettra entri di diatti di lende CS     Nettra entri di di lende CS     Nettra entri di diatti di lende CS                                                                                                    |           |  |
| I Lampao per ecceleta       ANMINISTRAZIONE     SERVIZI     Noviră     DOCUMENTI       Gunta e consiglio     Pagamenti     Notizie     Progetti e attivită       Aree di competenza     Sostegno     Eventi     Delibere, determine e ordinanze       Dipendenti     Domande e iscrizioni     Comunicati stampa     Bandi       Luoghi     Segnalazioni     Concorsi       Associazioni e societă partecipate     Autorizzazioni e concessioni     Albo pretorio       Certificate e dichianazioni     Certulicati e dichianazioni     SEGUICI SU       Via Pietro Blaci 87036 Arcanacta di Rende, CS     Contatti arministrazione     f     ©     ©       Via Pietro Blaci 87036 Arcanacta di Rende, CS     Contatti arministrazione     Contatti arministrazione     NetWSLETTER                                                                                                    |           |  |
| Gurta e consiglio     Pagamenti     Notzie     Progetti e attività       Aree di competenza     Sostegno     Eventi     Delibere, determine e ordinanze       Dipendenti     Domande e iscrizioni     Comunicati stampa     Bandi       Luoghi     Segnalazzoni     Concorsi       Associazioni e società partecipate     Autorizzazioni e concessioni     Kontati stampa       Venenti della Calabria<br>via Pietro Bucel 87036 Ancswarta di Rende, CS<br>Codce Fiscale 800039950781-Tel. (+39) 90944941     UNK VTLI                                                                                                    |           |  |
| Aree di competenza     Sostegnio     Eventi     Delthere, determine e ordinanze       Dipendenti     Domande e sicrizioni     Comunicati stampa     Bandi       Luoghi     Segnalazioni     Concorsi       Associazioni e società partecipate     Autorizzazioni e concessioni     Concorsi       Contortiti     Certificati e dichairazioni     Albo pretorio       Contatti     Secourd su     Secourd su       Università della Calabria<br>via Pietro Bucci 80003950781 - Tel. (+39) 0984 4911     Contatti senvizi didutici     Intervizi didutici       Contatti senvizi didutici     Contatti senvizi didutici     NEWSLETTER                                                                                                    |           |  |
| Luoghi Segnalazoni Concorsi<br>Associazioni e società partecipate<br>Contatti Università della Calabria<br>via Pietro Bucci 87036 Arcavacata di Rende, CS<br>Code E riscule 80003920/81 - Tai. (+ 39) 0580 4/911<br>Contatti servizi didattici                                                                                                    |           |  |
| Associazioni e società partecipate Autorizzazioni e concessioni Certificati e dicharazioni Albo pretorio Certificati e dicharazioni Università della Calabria via Pletro Bucci 87038 Arcavacata di Rende, C5 Codice Fiscale 80003950781 - Tel. (x39) 0594 / 4911 Contatti servizi didattici NEWSLETTER                                                                                                    |           |  |
| Università della Calabria Contatti/cerca persone f y @<br>via Petro Bucci 87036 Arcavacata di Rende, CS<br>Codre Fiscale 80003950781 - Tel. (+39) 0984 4911<br>Contatti servizi didàttici NEWSLETTER                                                                                                    |           |  |
| via Petro Blucci 87036 Krzawacata di Rende CS<br>Codre Fiscale 80003950781 - Tel. (+39) 0984 4911<br>Contatti servizi didattici NEWSLETTER                                                                                                    |           |  |
| Codice Fiscale 80003950781 - Tel. (+39) 0984 4911 Contacti servizi didattici NEWSLETTER                                                                                                    |           |  |
| Posta Elettronica Certificata PAT - Portale amministrazione trasparente Form Newsletter                                                                                                    |           |  |
| Fatturazione Elettronica                                                                                                    |           |  |

#### SEVENTEEN

### **ENTITY CATEGORIES**

Entity Categories is handled as it come from pySAML2. In the *django\_idp.idp\_pysaml2* we can define entity\_category\_support or entity\_category as follow

The previous configuration will expose Entity Categories in the IDP metadata. If we need also to handle these as policy, to manage these as restrictions on attribute release, we could define them in SAML\_IDP\_CONFIG['service']['idp']['policy']

```
"policy": {
    "default": {
        "lifetime": {"minutes": 15},
        "name_form": NAME_FORMAT_URI,
        # if the sp are not conform to entity_categories (in our metadata)
        # the attributes will not be released
        # "entity_categories": ["refeds",],
    },
    # attributes will be released only if this SP have
    # edugain entity_category definition in its metadata.
    "https://spl.testunical.it/saml2/metadata/": {
        "entity_categories": ["edugain"]
    }
}
```

### EIGHTEEN

## NAME ID FORMAT

This uniAuth release only supports these Name ID formats:

- NAMEID\_FORMAT\_UNSPECIFIED
- NAMEID\_FORMAT\_TRANSIENT
- NAMEID\_FORMAT\_PERSISTENT
- NAMEID\_FORMAT\_EMAILADDRESS

See uniauth\_saml2\_idp.base.processors.NameIdBuilder if you need to implement other formats, it's trivial.

### NINETEEN

# **CUSTOMIZE UNIAUTH**

In the projects tree there's an example project called *example*. It come with an application callend *uni-auth\_unical\_template* in django\_idp.settingslocal.INSTALLED\_APPS where we have all the html template and static files. Start from this example template for doing your customizations.

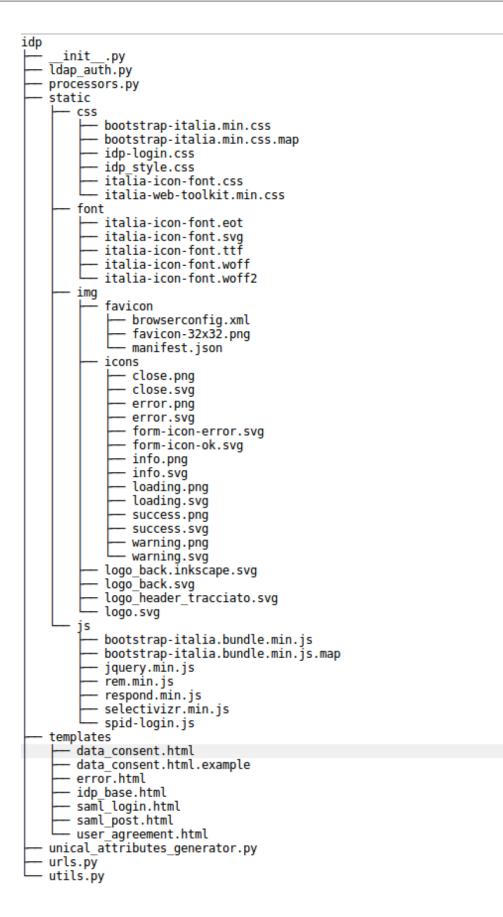

# TWENTY

# **LOCALIZATION I18N**

It relies to Django documentation.

You'll find gettext .po files into locale/ folder, then you can translate messages before compiling them with:

./manage.py compilemessage

### TWENTYONE

### **MDQUERY**

This command permit us to check the availability of a saml entity in the IdP metadata store. The option -f can specify the output format, if saml2 (default) or json. It will print the entity metadata in the console.

```
./manage.py mdquery -e "http://spl.testunical.it:8000/saml2/metadata/"
./manage.py mdquery -e "http://spl.testunical.it:8000/saml2/metadata/" -f json
```

### TWENTYTWO

### AACLI

This feature will let us check wich attributes will be released to a specified Service Provider regarding a specified user.

./manage.py aacli -u mario -e https://sptest.auth.unical.it/saml2

example output:

```
SP Configuration:
{
 "processor": "uniauth_saml2_idp.processors.ldap.LdapUnicalMultiAcademiaProcessor".
 "attribute_mapping": {
   "cn": "cn".
   "codice_fiscale": "codice_fiscale",
   "displayName": "displayName",
   "eduPersonAffiliation": "eduPersonAffiliation",
   "eduPersonEntitlement": "eduPersonEntitlement",
   "eduPersonHomeOrganization": "eduPersonHomeOrganization",
   "eduPersonPrincipalName": "eduPersonPrincipalName",
   "eduPersonScopedAffiliation": "eduPersonScopedAffiliation",
   "eduPersonTargetedID": "eduPersonTargetedID",
   "email": [
      "mail",
      "email"
   ],
    "givenName": [
      "givenName".
     "another_possible_occourrence"
   ],
    "mail": [
      "mail",
      "email"
   ],
   "matricola_dipendente": "matricola_dipendente",
   "matricola_studente": "matricola_studente",
   "schacHomeOrganization": "schacHomeOrganization",
   "schacPersonalUniqueCode": "schacPersonalUniqueCode",
   "schacPersonalUniqueID": "schacPersonalUniqueID",
   "sn": "sn"
 },
 "force_attribute_release": false,
 "display_name": "http://spl.testunical.it:8000/saml2/metadata/",
 "display_description": "",
```

(continues on next page)

```
(continued from previous page)
```

```
"display_agreement_message": "",
  "signing_algorithm": "http://www.w3.org/2001/04/xmldsig-more#rsa-sha256",
  "digest_algorithm": "http://www.w3.org/2001/04/xmlenc#sha256",
  "disable_encrypted_assertions": true,
  "show_user_agreement_screen": true,
  "display_agreement_consent_form": false
}
TargetedID: 4b7dc8cc66796e63702f7baa73588f772191254801ab9369b7dfa883dbccad58
{
  "cn": [
   "mario rossi"
  ],
  "eduPersonEntitlement": [
   "urn:mace:terena.org:tcs:personal-user",
   "urn:mace:terena.org:tcs:escience-user",
    "urn:mace:dir:entitlement:common-lib-terms"
  ],
  "eduPersonPrincipalName": [
   "mario@testunical.it"
  ٦.
  "eduPersonScopedAffiliation":
   "staff@testunical.it",
   "member@testunical.it".
    "member@altrodominio.it"
  ],
  "email": [
   "mario.rossi@testunical.it"
  ],
  "givenName": [
   "mario"
  ],
  "mail": [
   "mario.rossi@testunical.it"
 ],
  "schacHomeOrganization": [
   "testunical.it"
  ٦.
  "schacPersonalUniqueCode": [
   "urn:schac:personalUniqueCode:it:testunical.it:dipendente:1237403",
   "urn:schac:personalUniqueCode:it:testunical.it:studente:1234er"
  ],
  "schacPersonalUniqueID": [
   "urn:schac:personalUniqueID:it:CF:CODICEFISCALEmario"
  ],
  "sn": [
   "rossi"
  ],
  "codice_fiscale": "CODICEFISCALEmario"
}
```

# CHAPTER TWENTYTHREE

# BACKUP

We can export all the MetadataStores, the federated ServiceProviders and user's Agreements in JSON format as follow:

```
./manage.py dumpdata uniauth_saml2_idp
# to a file
./manage.py dumpdata uniauth_saml2_idp > /path/to/file.json
```

If we had some users with legacy SAML persistent ID stored in our USER\_MODEL we can also backup these with the following command:

./manage.py dumpdata accounts

# TWENTYFOUR

# RESTORE

To restore these backups just run this:

./manage.py loaddata /path/to/file.json

#### TWENTYFIVE

### MIGRATE FROM SHIBBOLETH IDP

Here a brief description of the general steps to do for migrating an existing Shibboleth IdP to uniAuth, carrying the same configuration. We have migrate from Shibboleth IdP 3.4.6 to uniAuth v2.0.0, here the steps we made to achieve this goal:

- 1. copy SAML2 certificates, from shibboleth idp SAML in credentials/ to your pysaml2 configuration.
- 2. Standing on Shibboleth metadata, in *metadata/idp-metadata.xml*, place the same Service Endpoints urls to your project's urls file:

```
if 'uniauth_saml2_idp' in settings.INSTALLED_APPS:
    import uniauth_saml2_idp.urls
    from uniauth_saml2_idp.views import SsoEntryView, LogoutProcessView
    urlpatterns += path('idp/profile/SAML2/<str:binding>/SSO', SsoEntryView.as_
    vview(),
        name="saml_login_binding"),
    urlpatterns += path('idp/profile/SAML2/<str:binding>/SLO', LogoutProcessView.as_
    vview(),
        name="saml_logout_binding"),
    urlpatterns += path('idp/shibboleth/', metadata, name='saml2_idp_metadata'),
    urlpatterns += path(
        'idp/', include((uniauth_saml2_idp.urls, 'uniauth_saml2_idp',))
    ),
```

- 3. Configure the same entityID in your pysaml2 configuration.
- 4. Migrate the existing Shibboleth IdP *conf/attribute-filters.xml* (and any other available in *conf/services.xml*) to uniauth SP definitions (ModelAdmin or settings.py).
- 5. If you use LDAP: Configure PyMultiLDAP rewrite rules and pattern matching, standing on the Attributes defined in *conf/attribute-resolver.xml* (and any other available in `conf/services.xml).
- 6. Configure your metadata store (ModelAdmin or settings.py). It's suggested to use a MDQ Server for loading large federation xml files, as to be with eduGain.
- 7. Use uniauth *aacli* and *mdquery* commands to check the availability of Entities and the attribute to be released to them.

# TWENTYSIX

# **INDICES AND TABLES**

- genindex
- modindex
- search